## NICK\_RESPONSE\_TO\_PROC\_TREATMENT\_UP

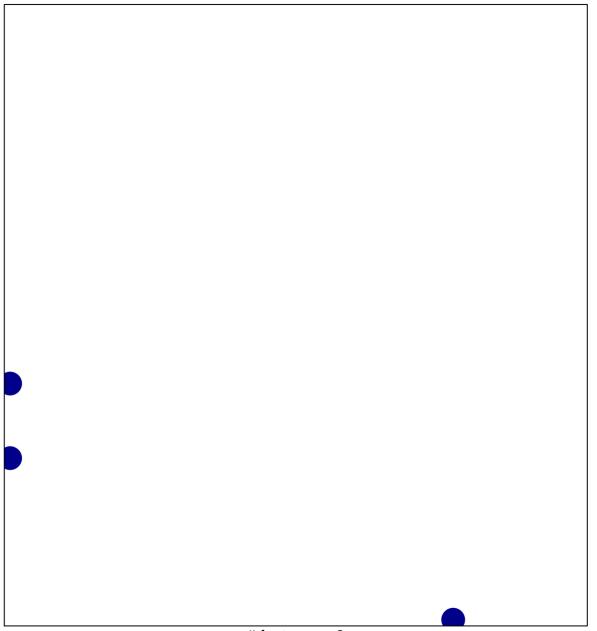

# features = 3 chi-square p = 0.82

## NICK\_RESPONSE\_TO\_PROC\_TREATMENT\_UP

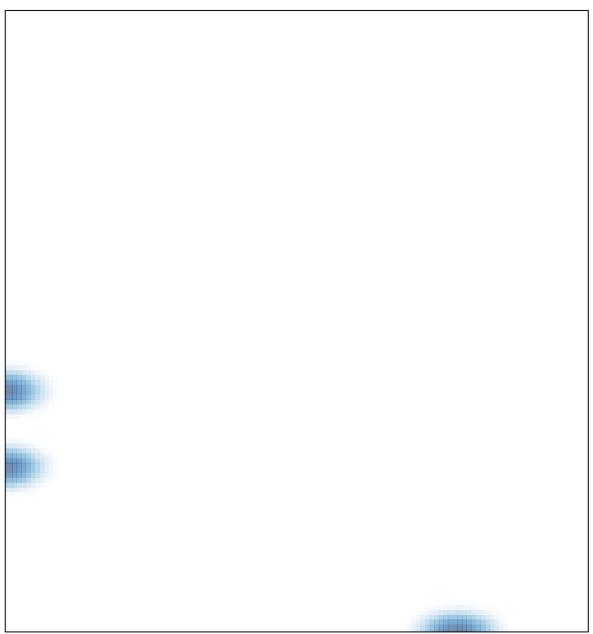